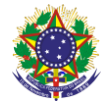

#### Serviço Público Federal Instituto Federal de Educação, Ciência e Tecnologia Sul-rio-grandense Pró-Reitoria de Ensino

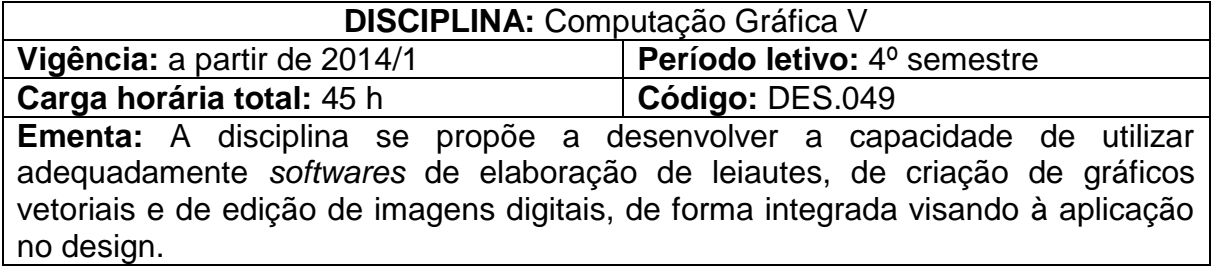

# **Conteúdos**

UNIDADE I – Leiaute de Documentos Integrados

- 1.1 Criação de documentos simples
- 1.2 Integração com gráficos vetoriais
- 1.3 Integração com edição de imagens digitais
- 1.4 Impressão e fechamento de arquivos simples

## UNIDADE II – Leiautes de Documentos Longos Integrados

- 2.1 Criação de documentos longos
- 2.2 Integração com gráficos vetoriais
- 2.3 Integração com edição de imagens digitais
- 2.4 Impressão e fechamento de arquivos longos

## **Bibliografia básica**

AZEVEDO, E., CONCI, A., LETA, F. **Computação Gráfica.** Vol. 2. Rio de Janeiro: Editora Campus, 2007.

GAMBA JR. **Computação gráfica para designers**: dialogando com as caixinhas de diálogo. Rio de Janeiro: 2AB Editora, 2003.

PARKER, Roger. **Diagramando com qualidade no computador**. Rio de Janeiro: Campus, 1992.

### **Bibliografia complementar**

FIDALGO, João Carlos de Carvalho. **Adobe Photoshop CS6:** imagens profissionais e técnicas para finalização e impressão. 1. ed. São Paulo: Erica, 2012. 256 p.

FOLEY, James D. *et al*. **Computer graphics**: principles and practice. 2nd ed. in C. Boston: Addison Wesley, 1996.

GRUMAN, Galen. **InDesign CS3 para leigos.** Rio de Janeiro: Alta Books, 2008. PEREIRA, Ricardo Pagemaker; Horie, Ricardo Minoru. **300 superdicas de editoração, design e artes gráficas.** São Paulo: SENAC, 2009.

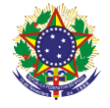

#### Serviço Público Federal Instituto Federal de Educação, Ciência e Tecnologia Sul-rio-grandense Pró-Reitoria de Ensino

SEDDON, Tony. I**magens:** um fluxo de trabalho digital criativo para designers gráficos. Porto Alegre: Bookman, 2009.

TANAKA, Edson. **Adobe indesign 2.0.** Rio de Janeiro: Campus, 2003.